## Dansk Demografisk Database<br>
Søgbar database på især Folketællinger<br>
28. Februar 2023<br>
Sokkelund Slægtsforskere Dansk Demografisk Database

Søgbar database på især Folketællinger

28. Februar 2023

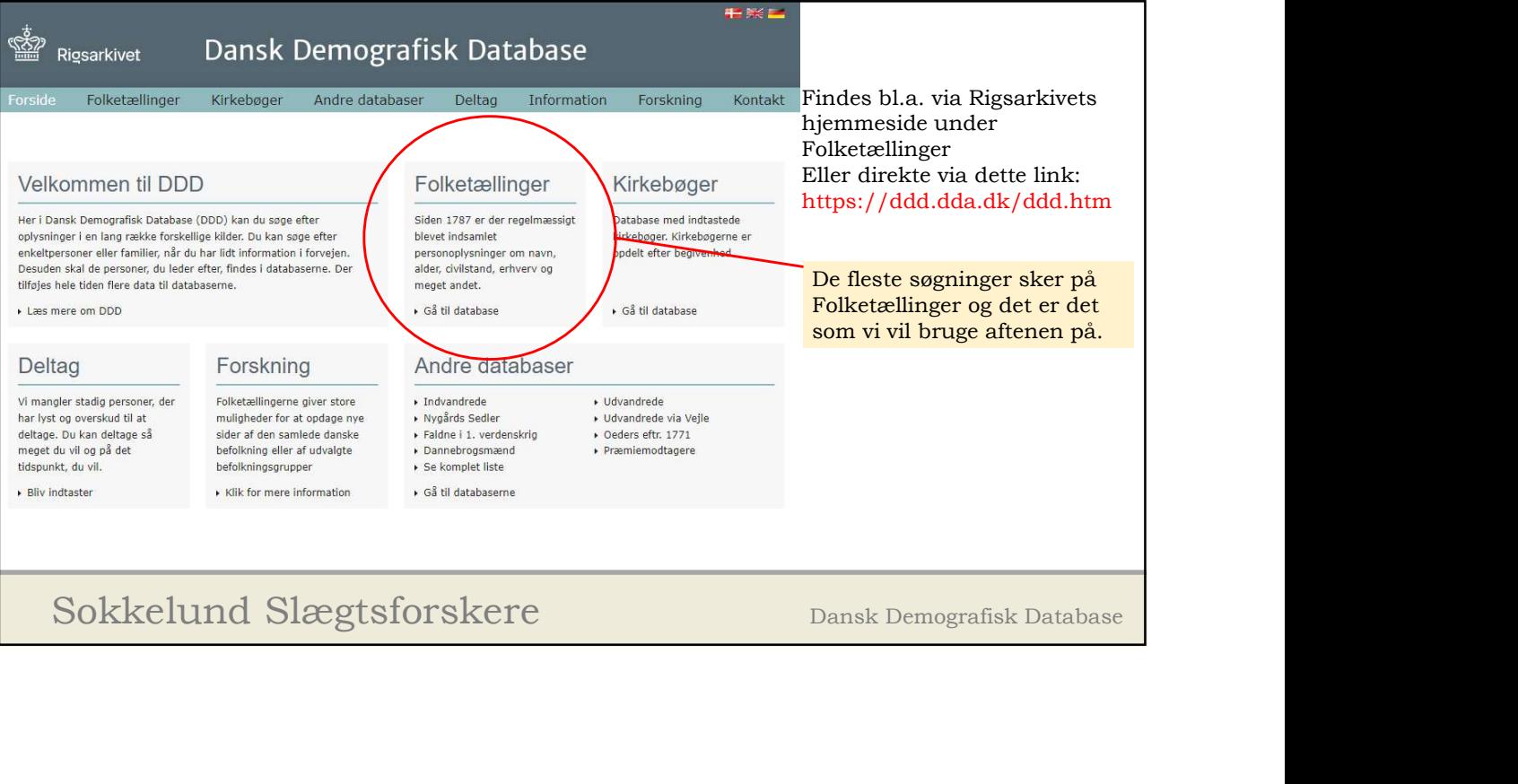

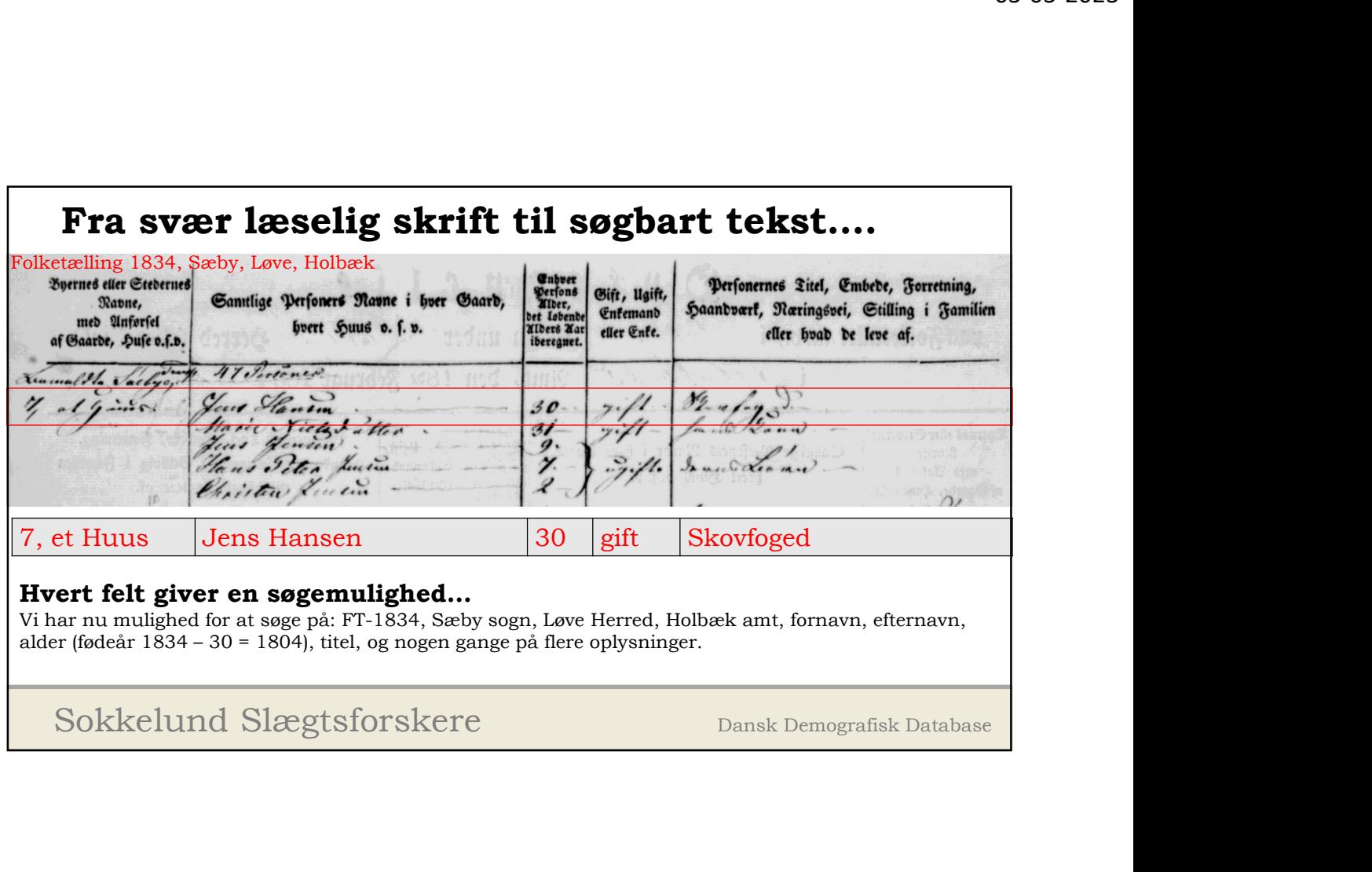

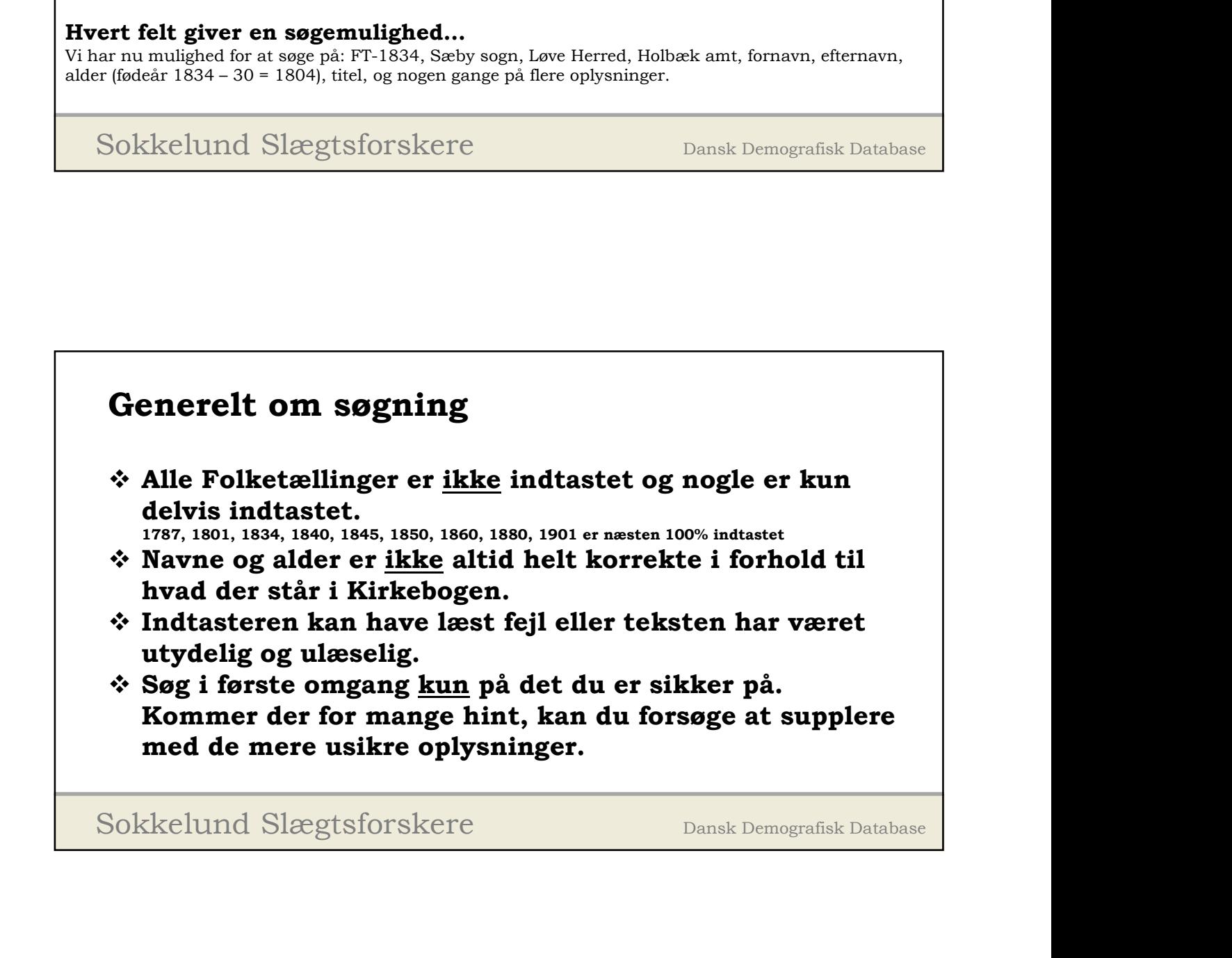

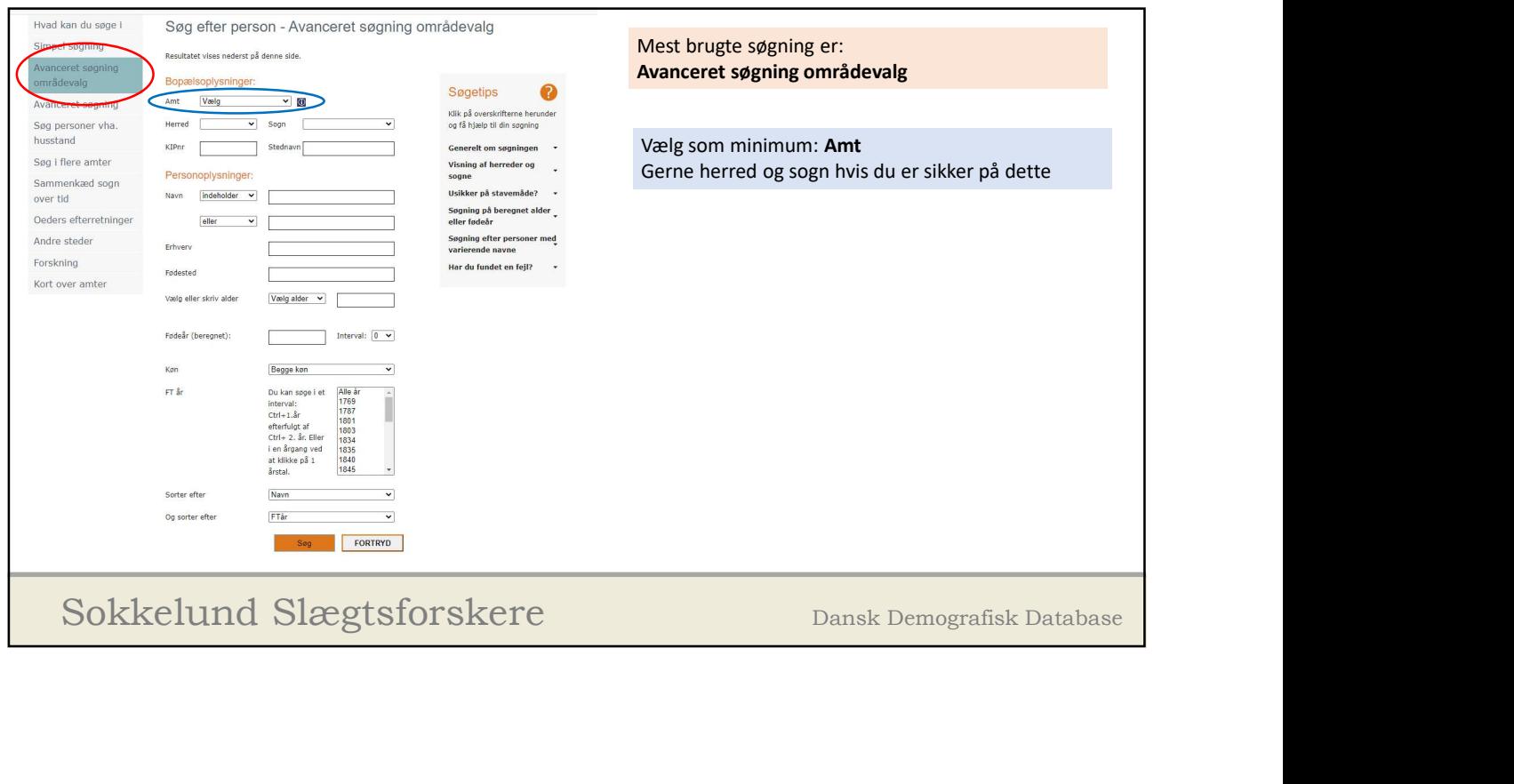

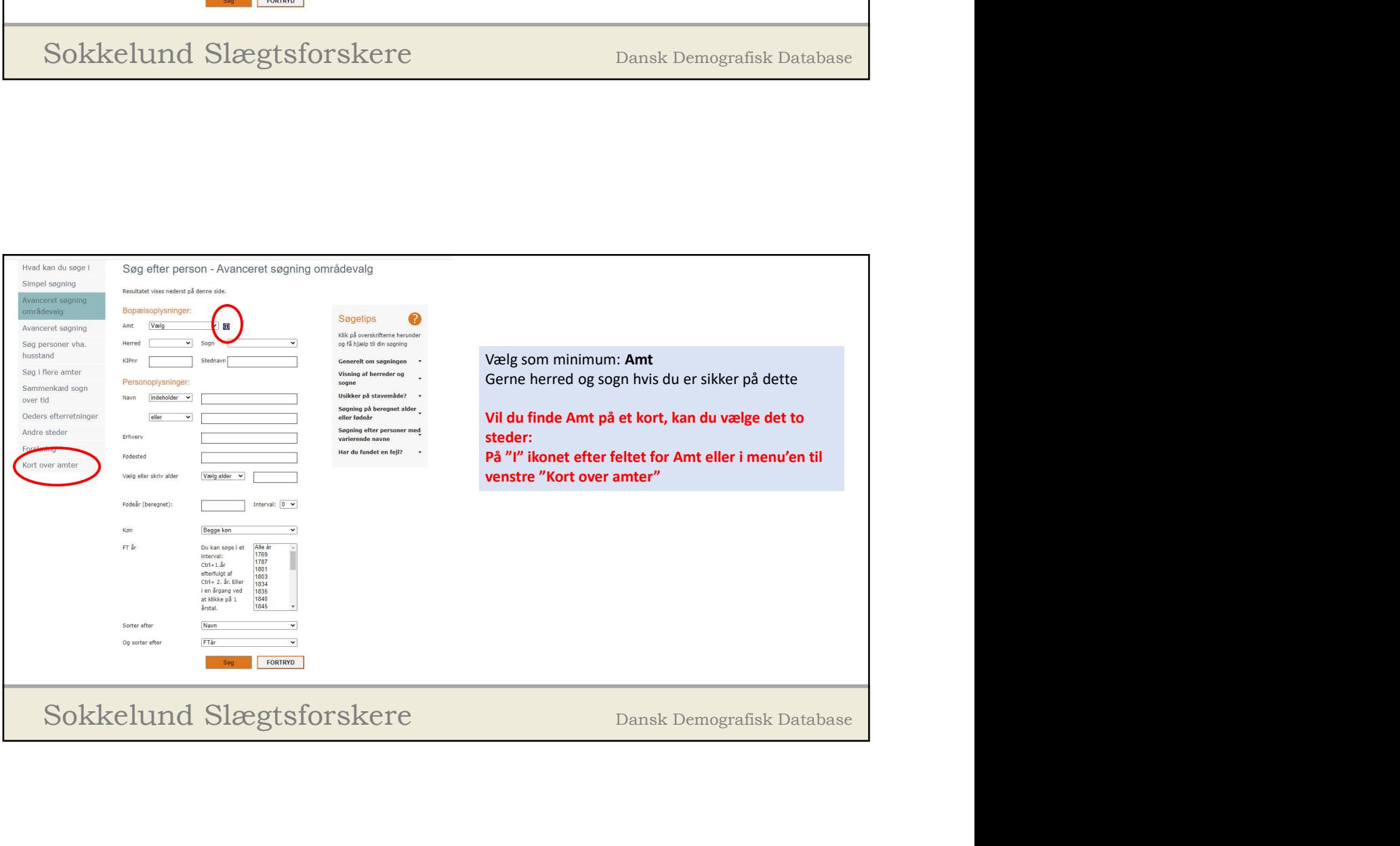

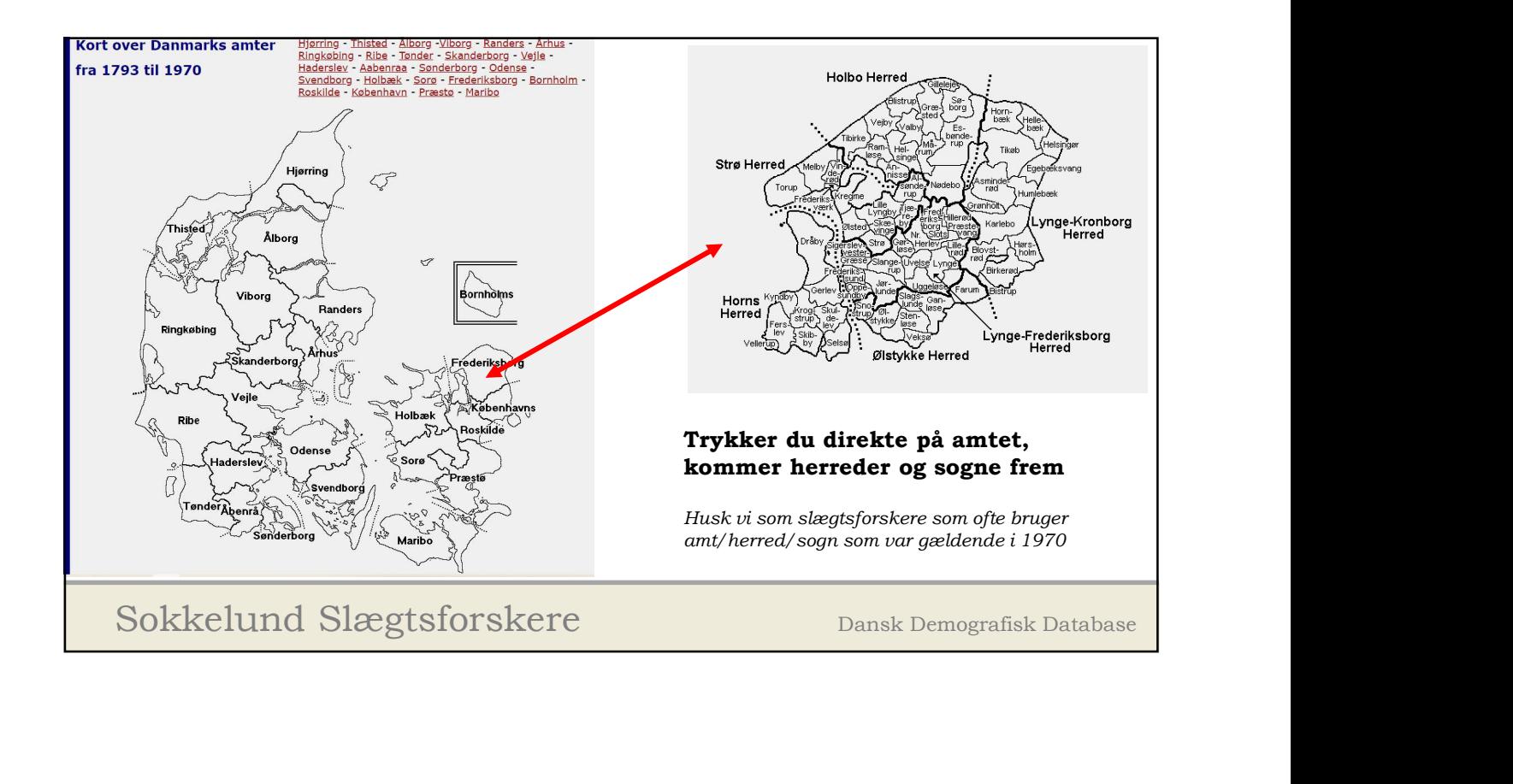

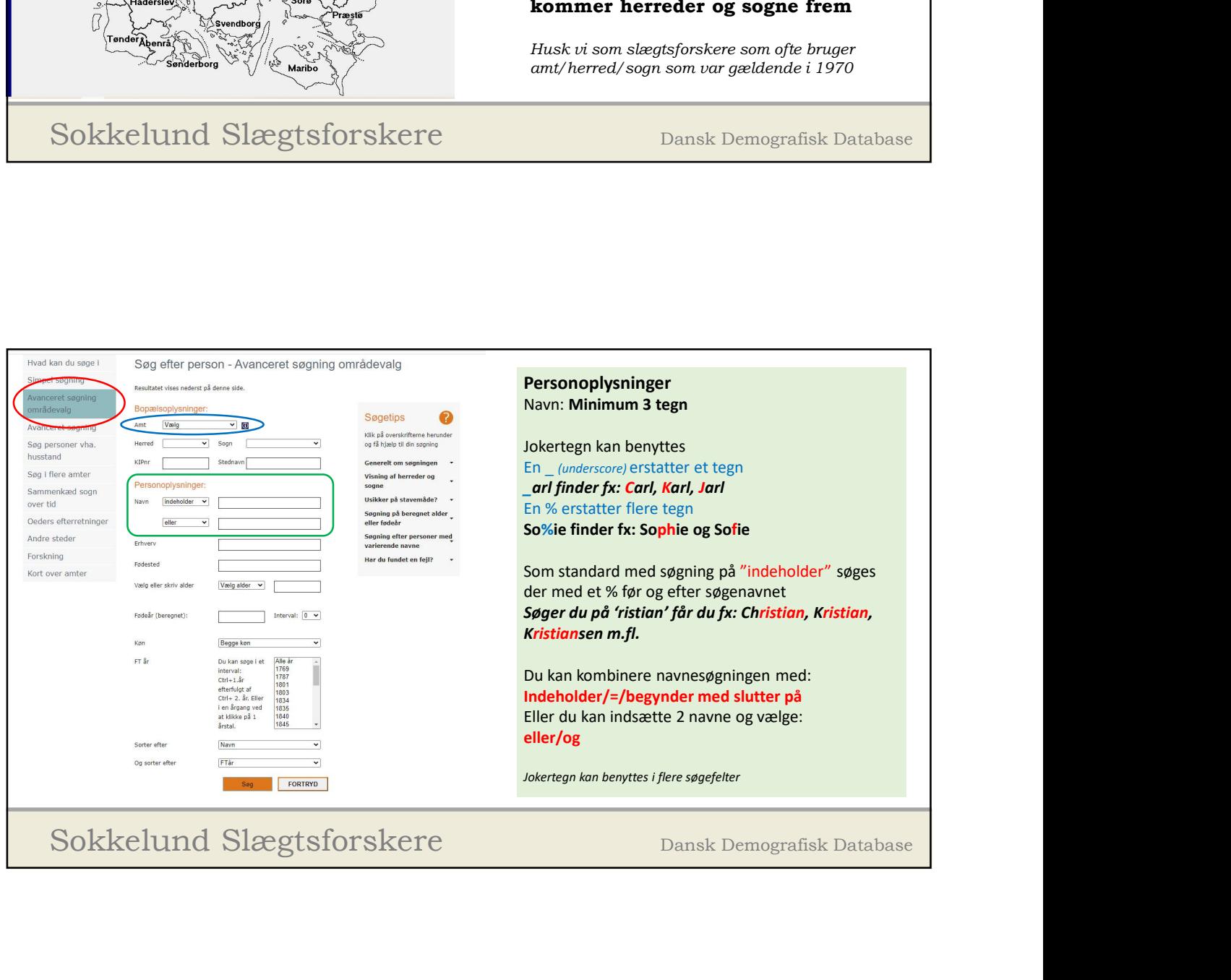

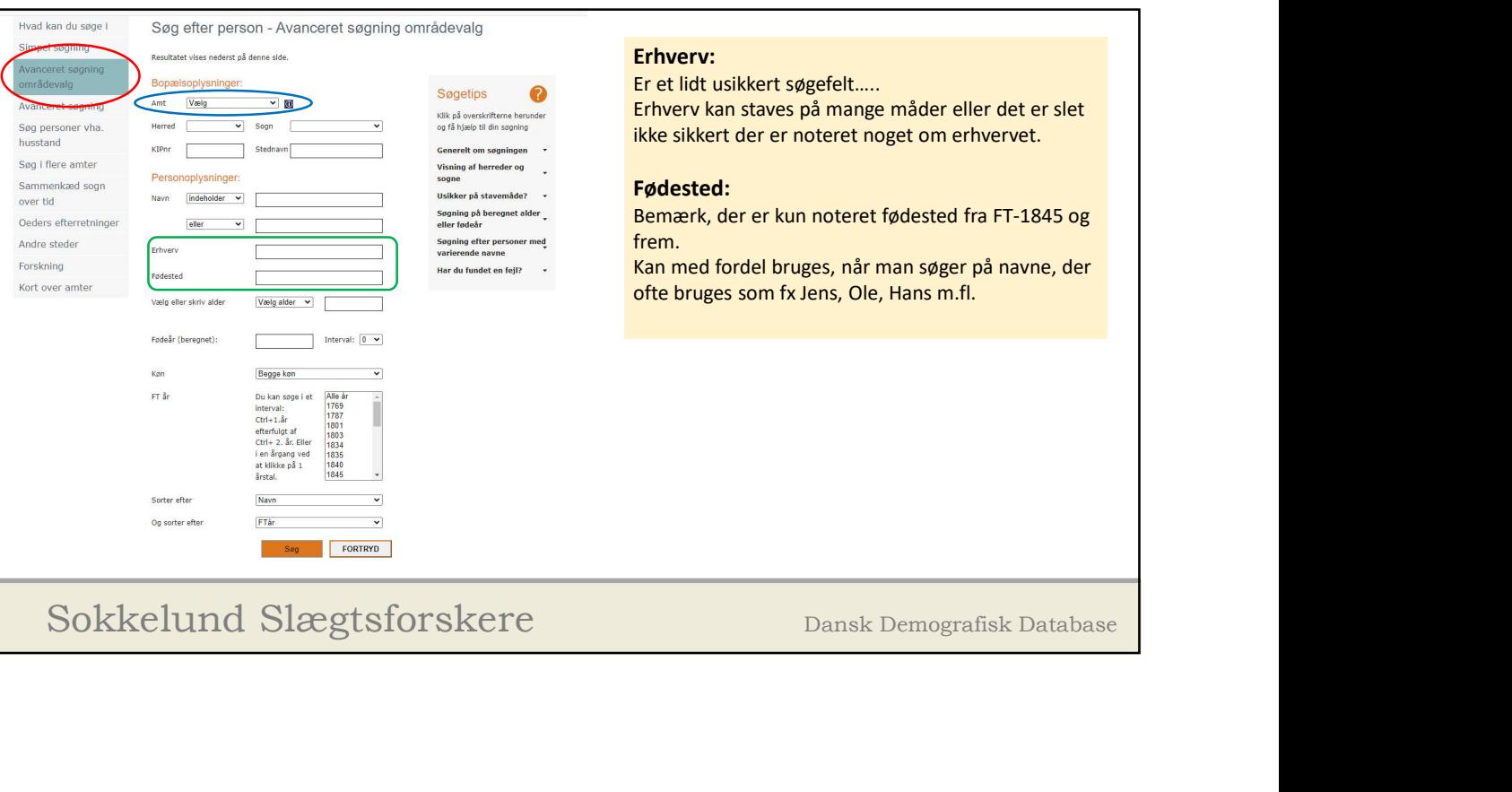

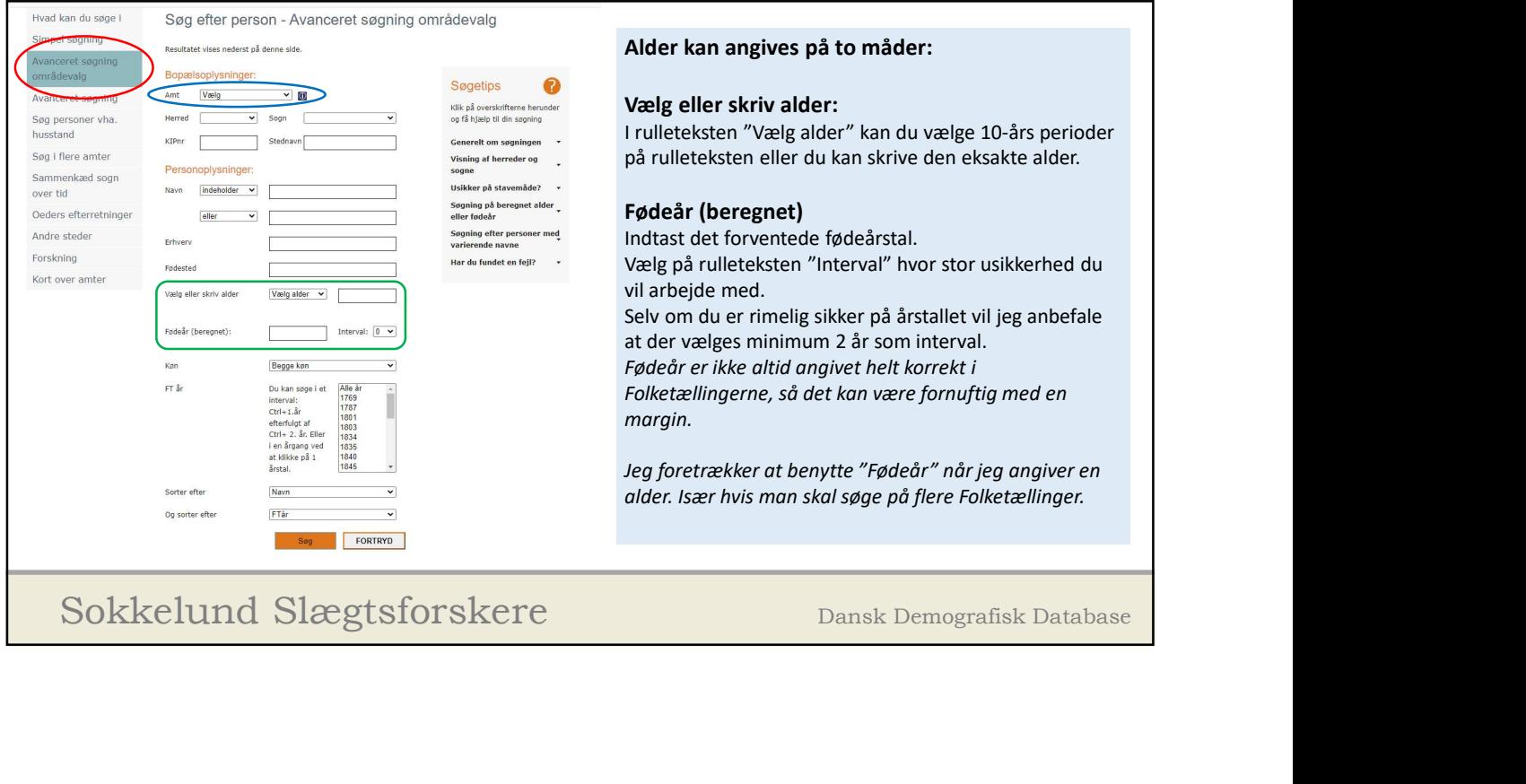

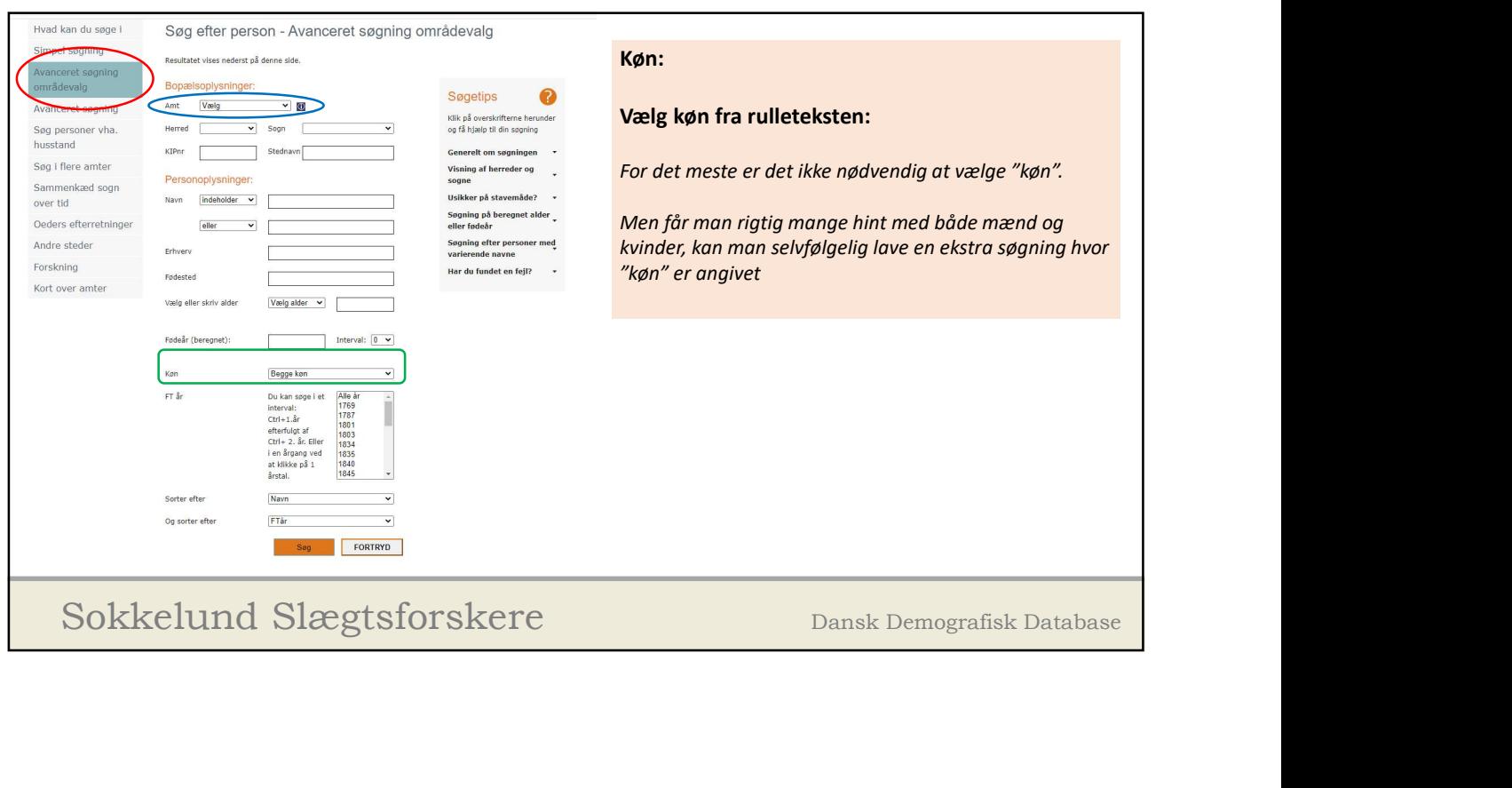

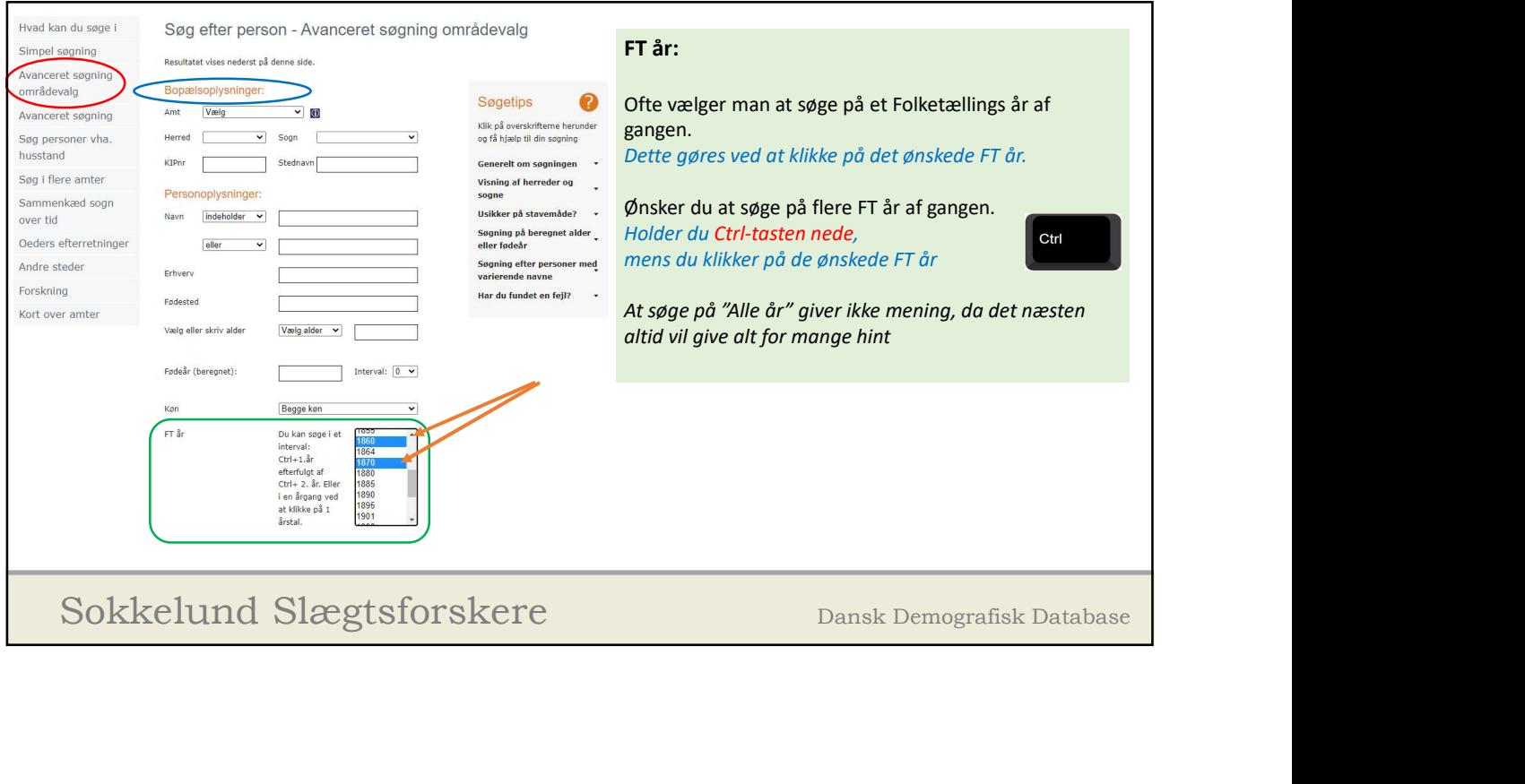

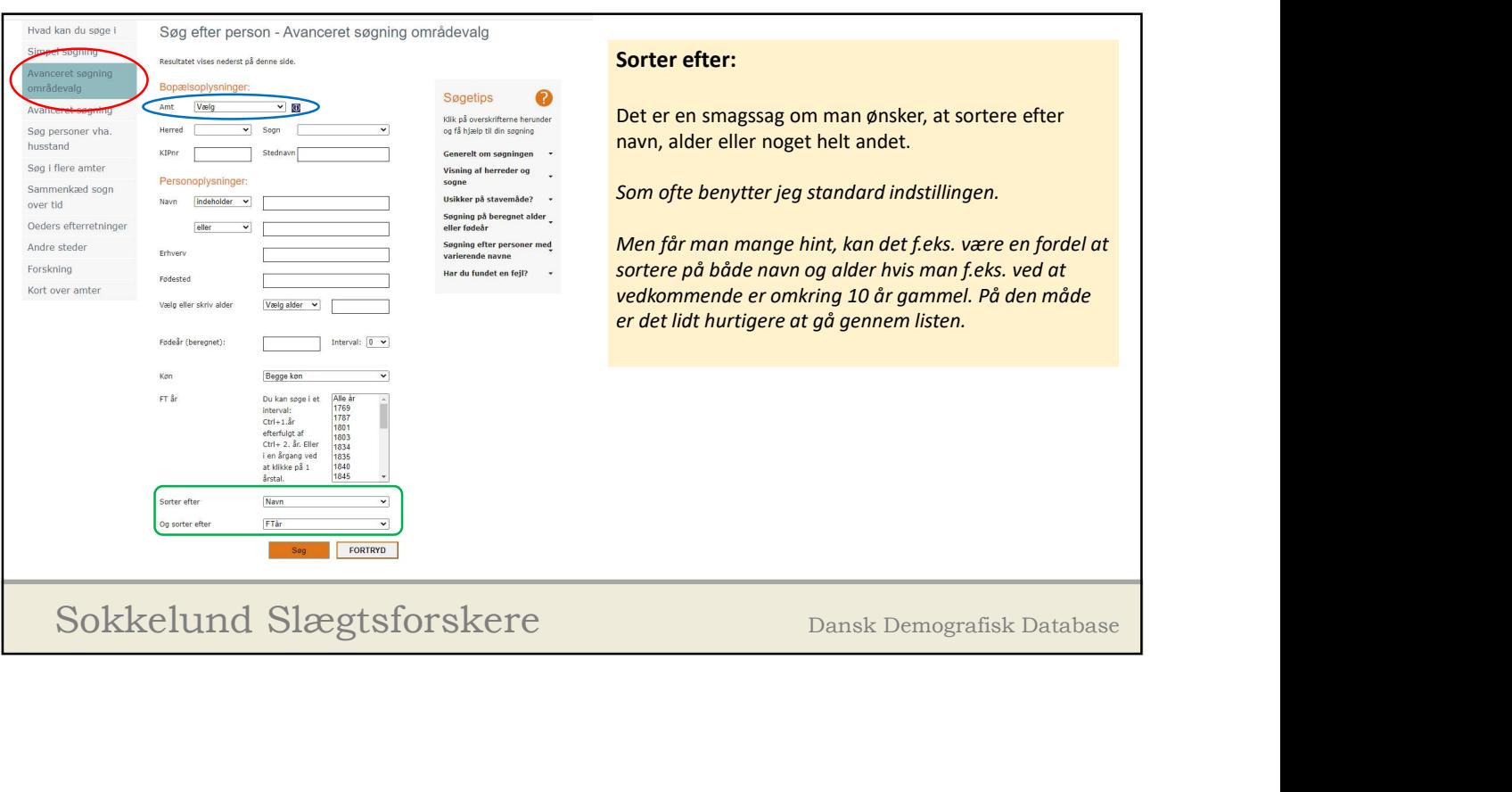

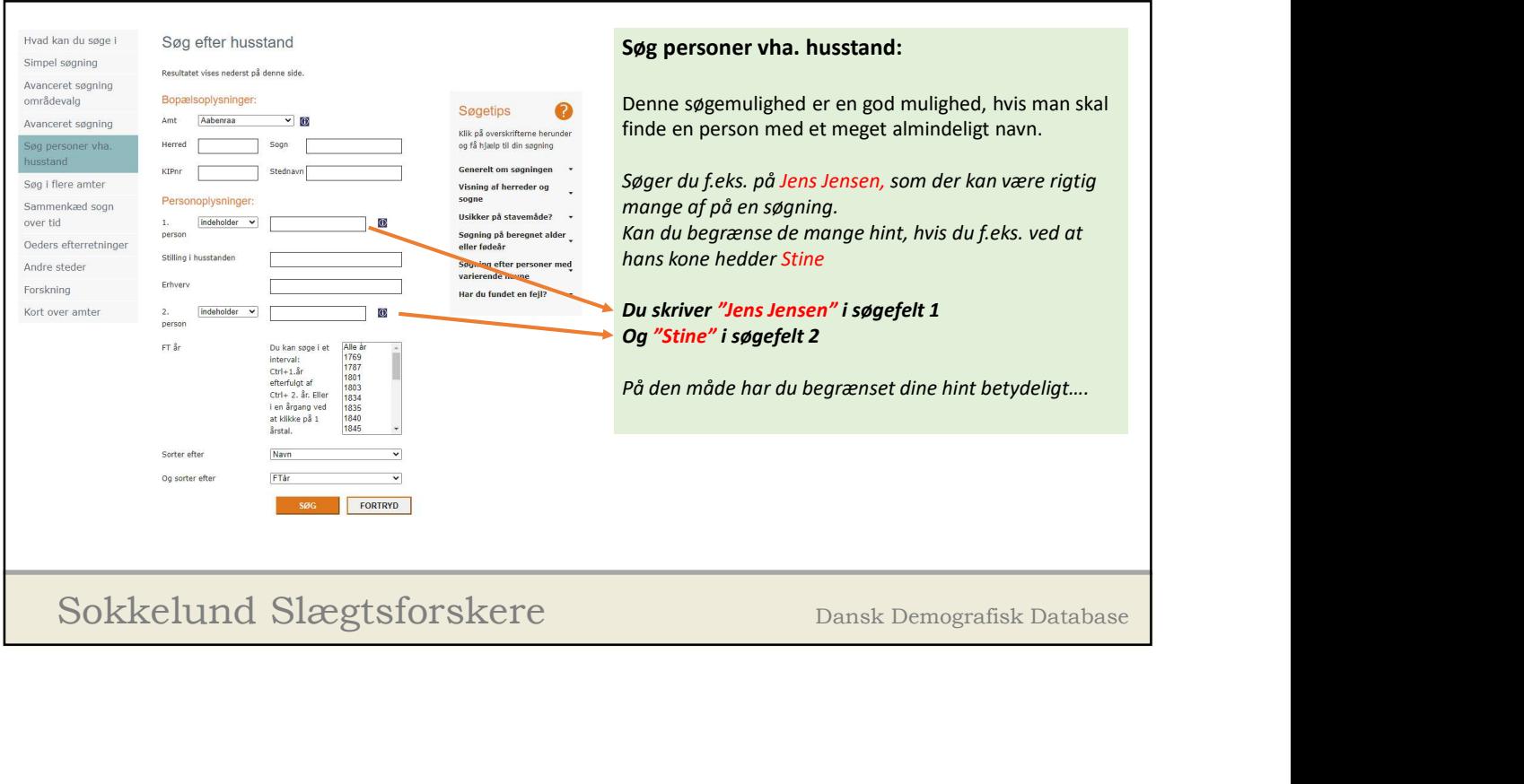

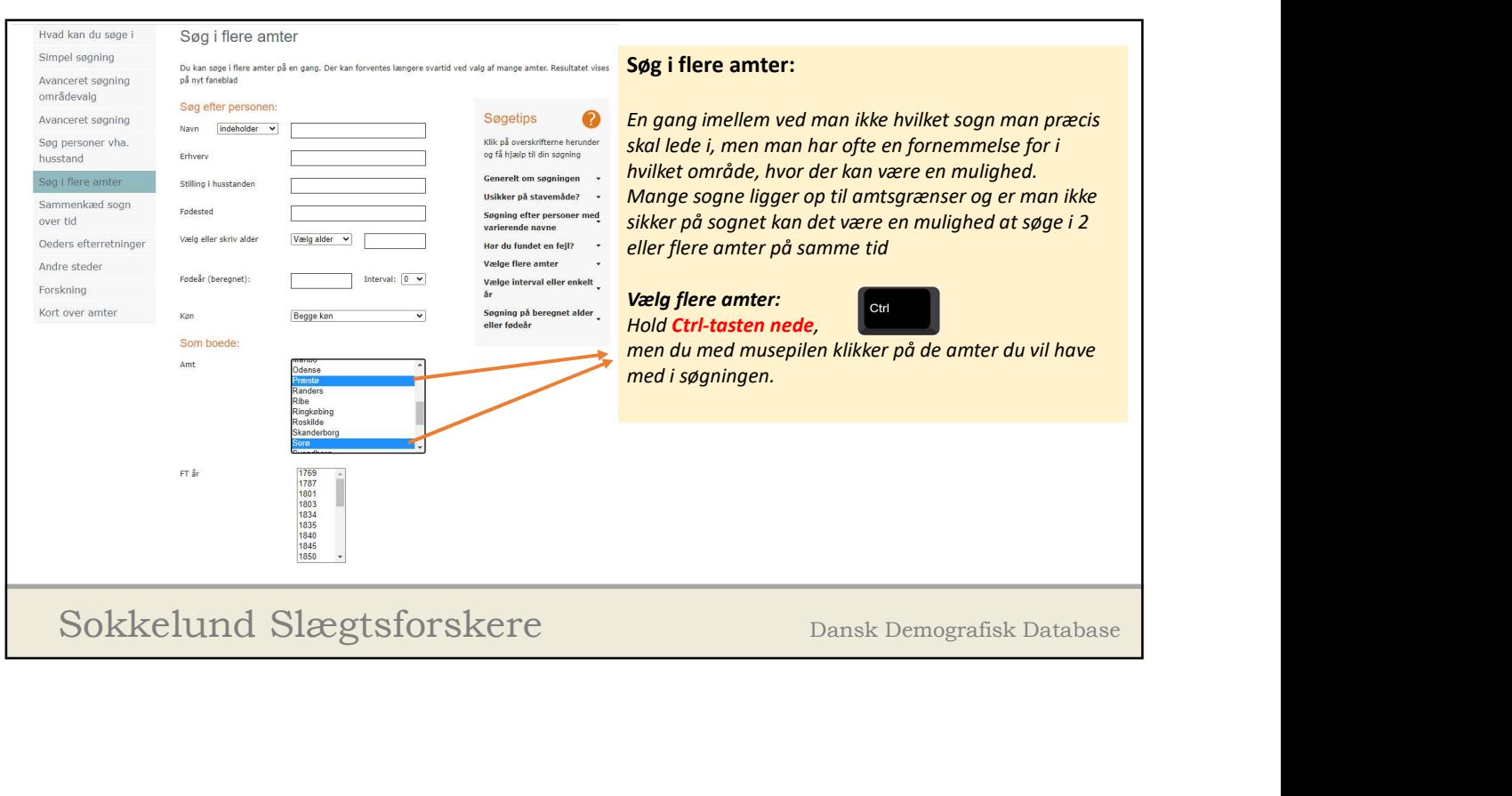

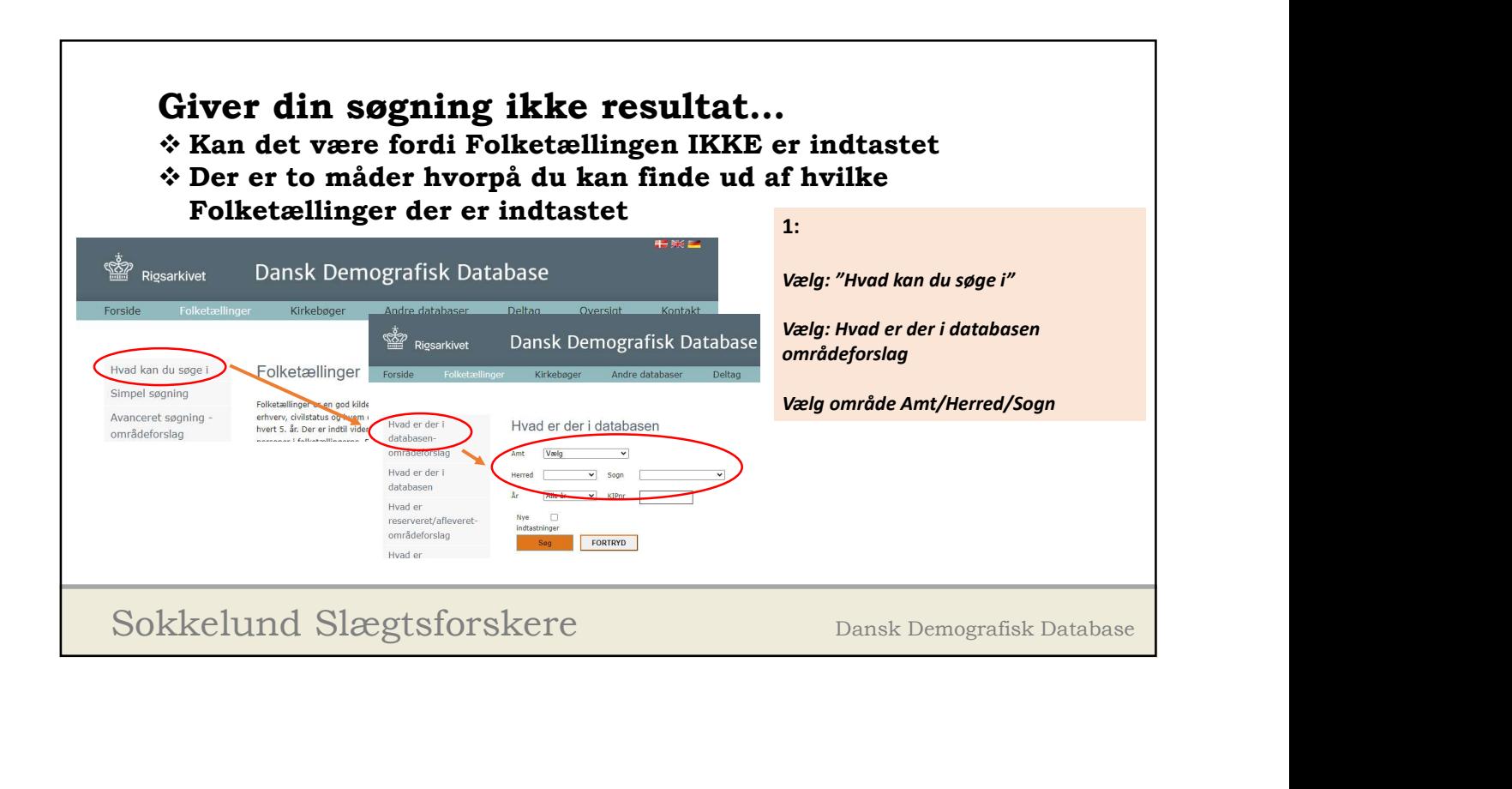

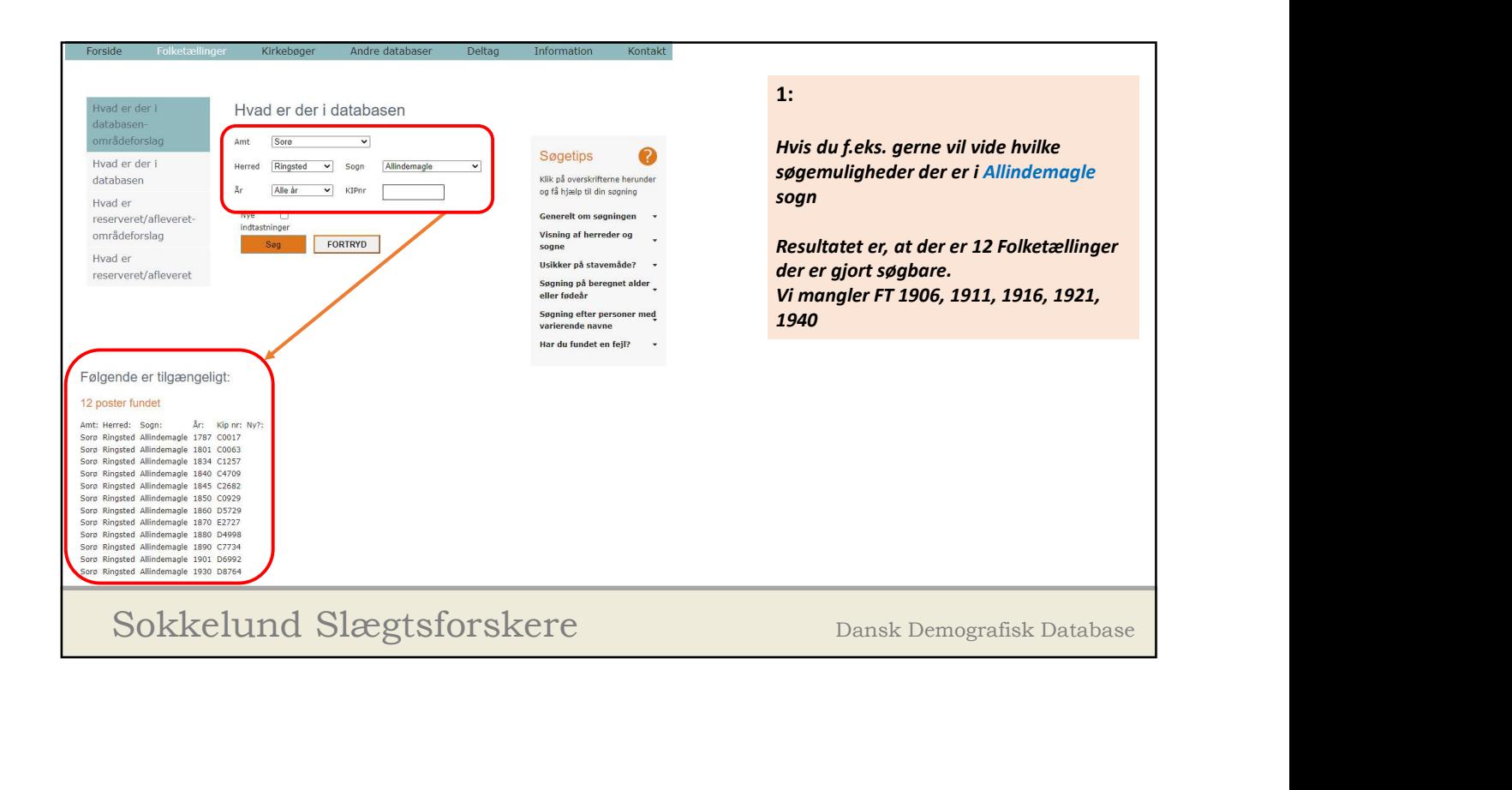

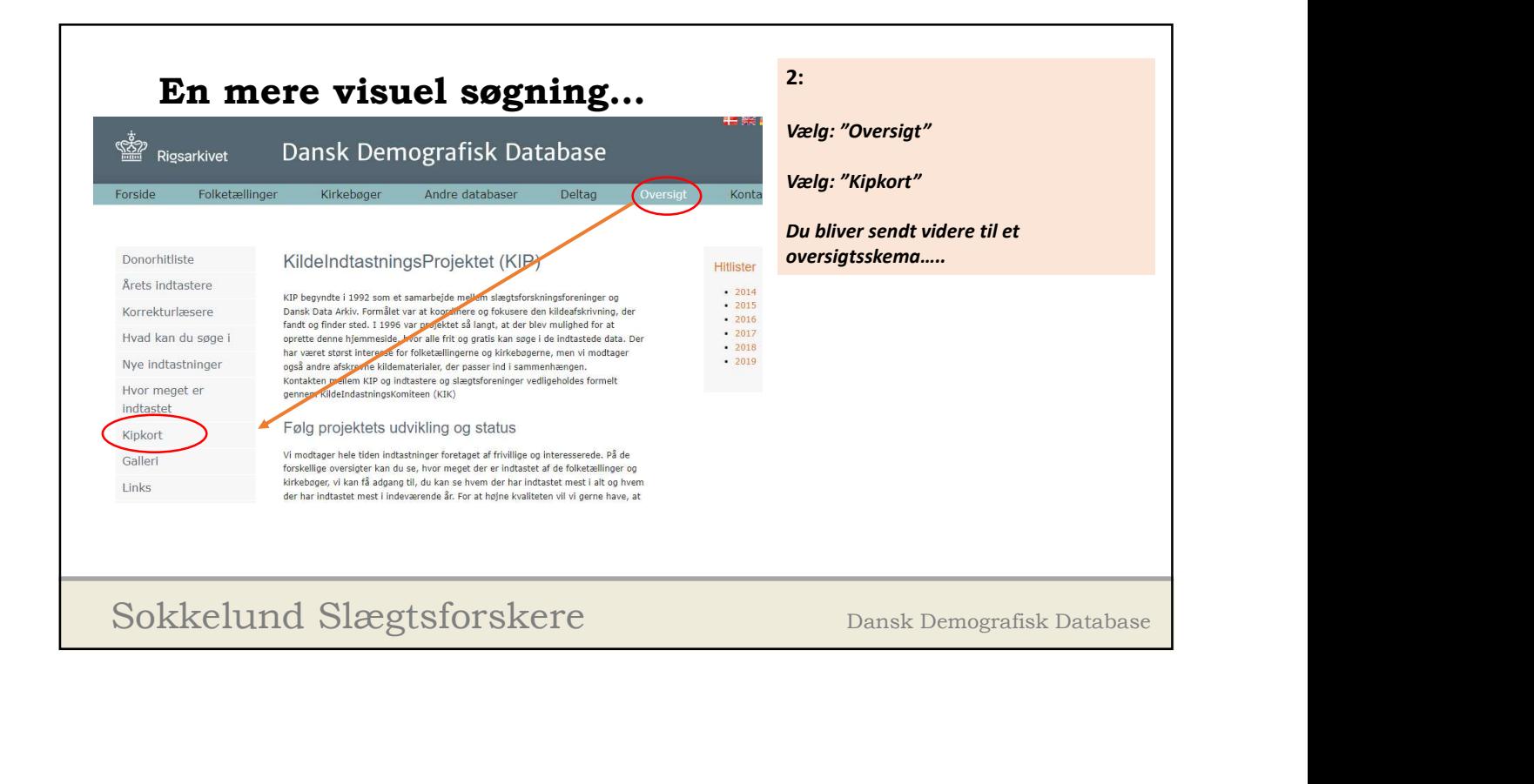

9

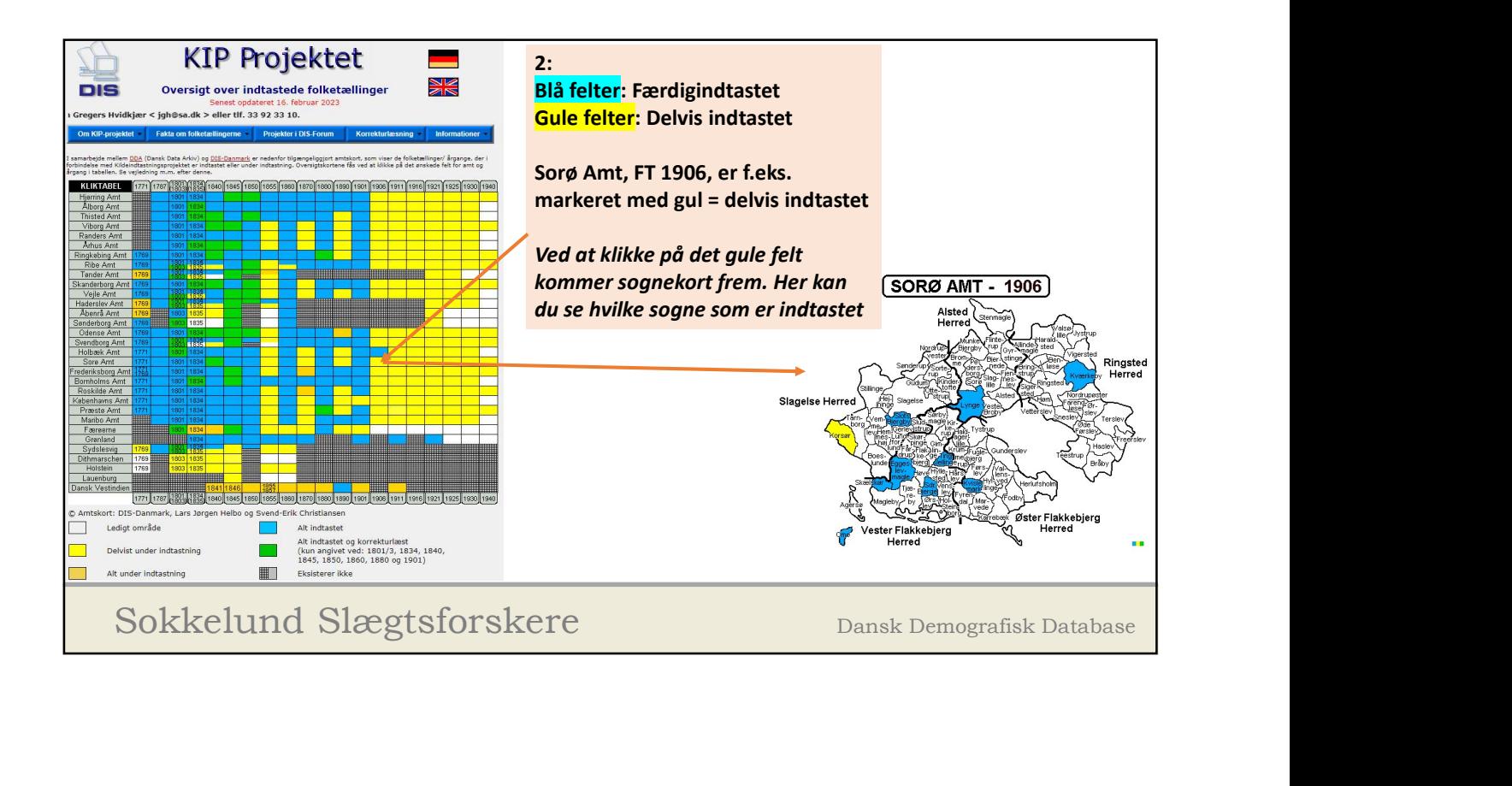

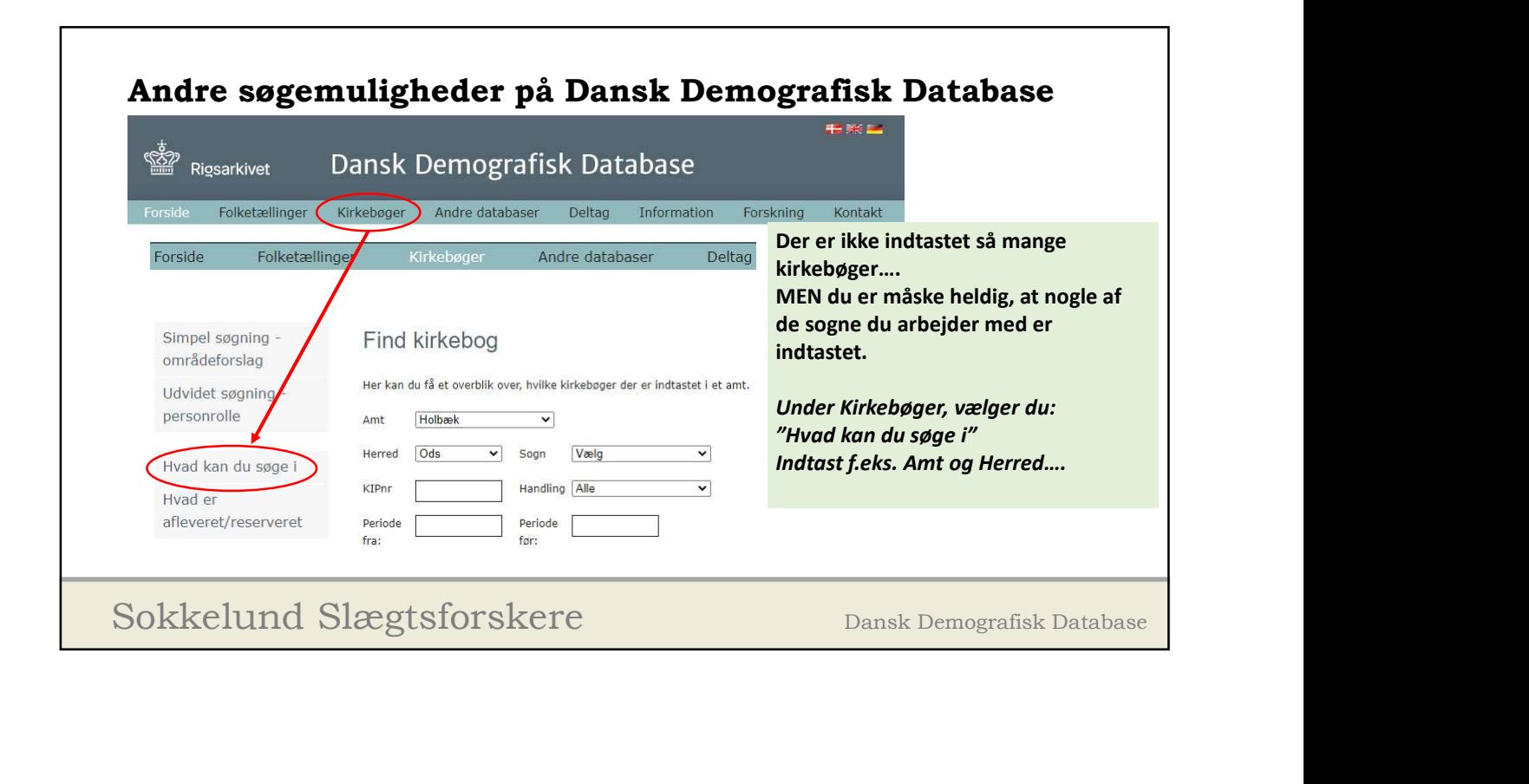

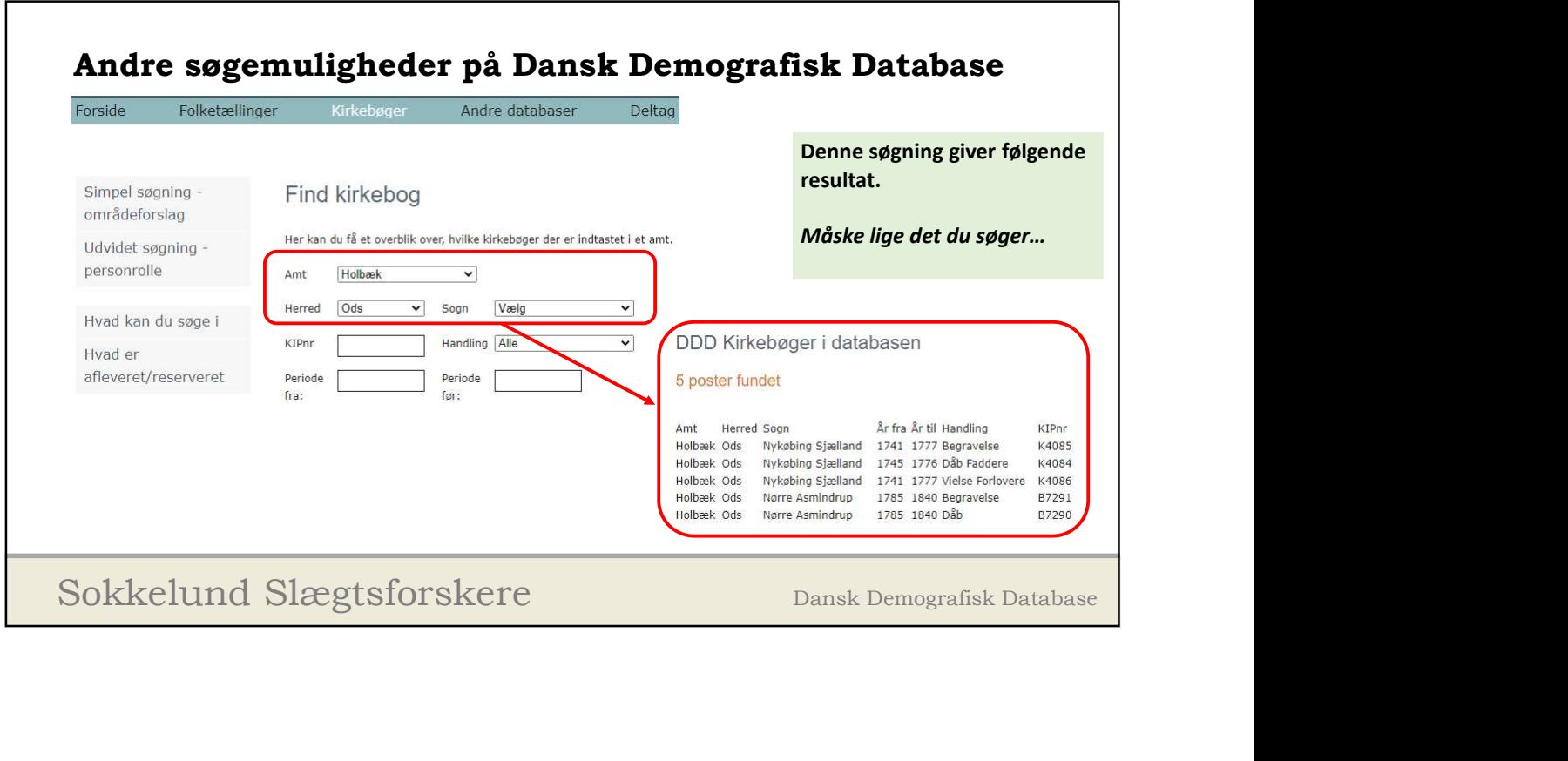

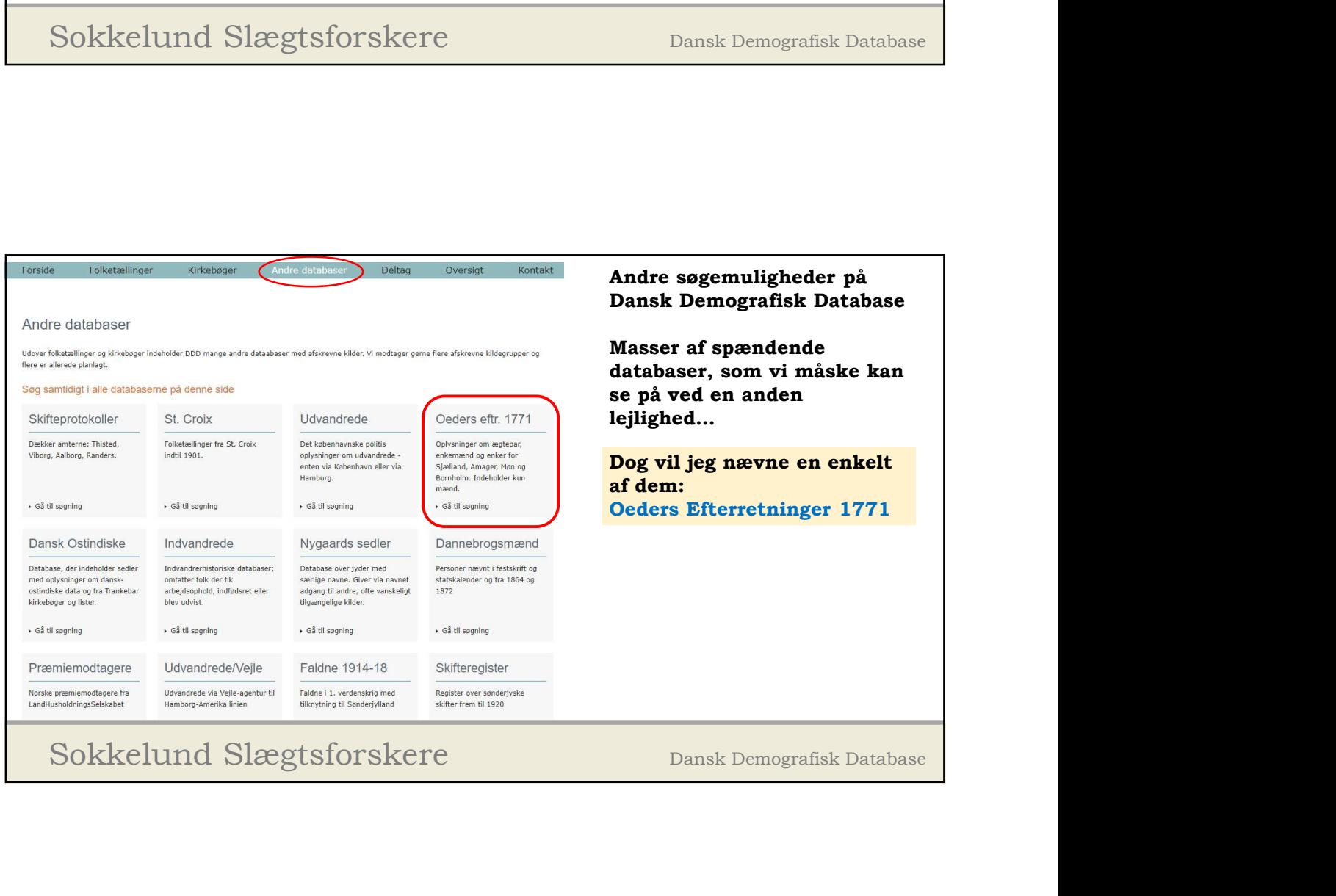

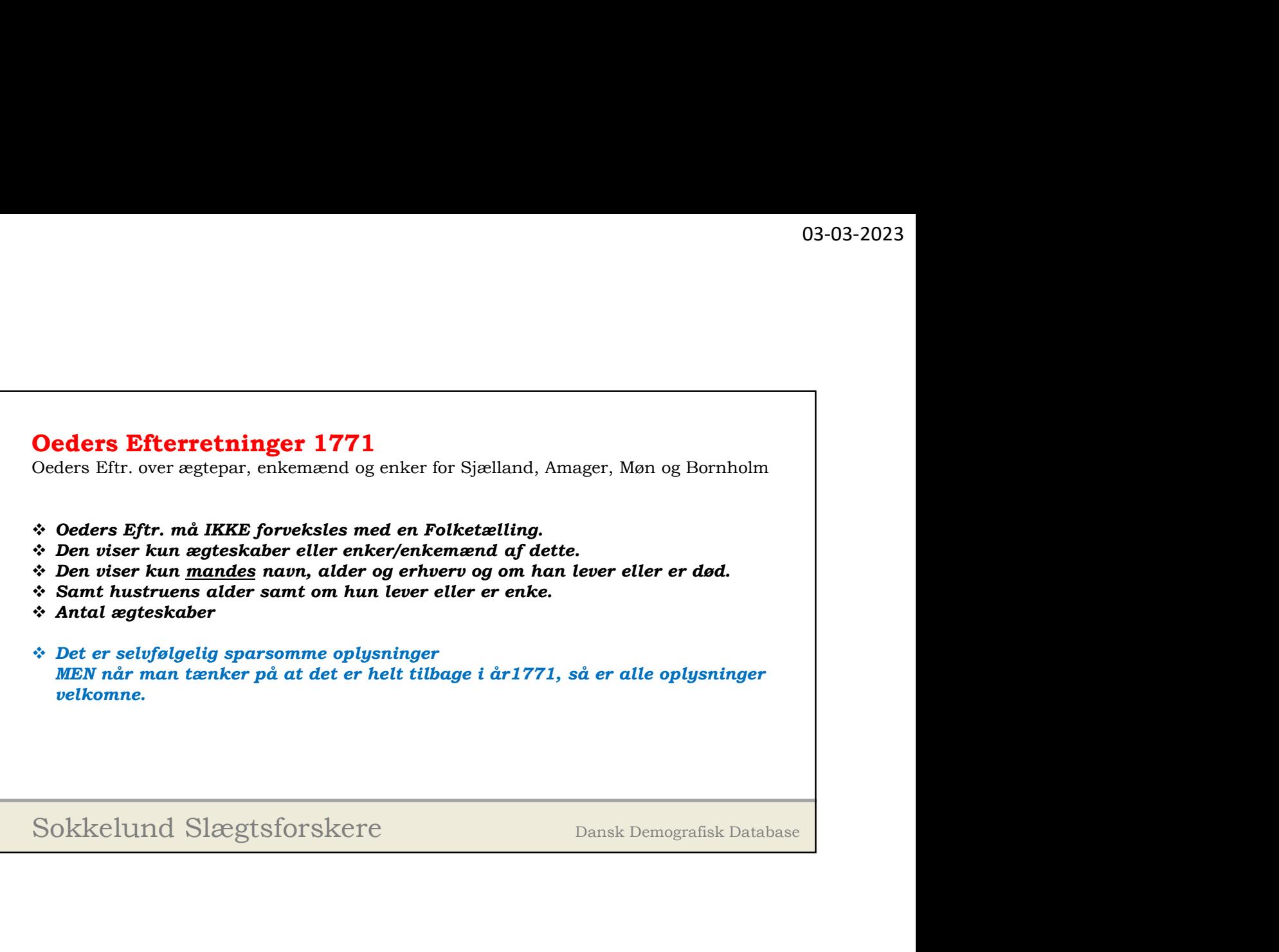

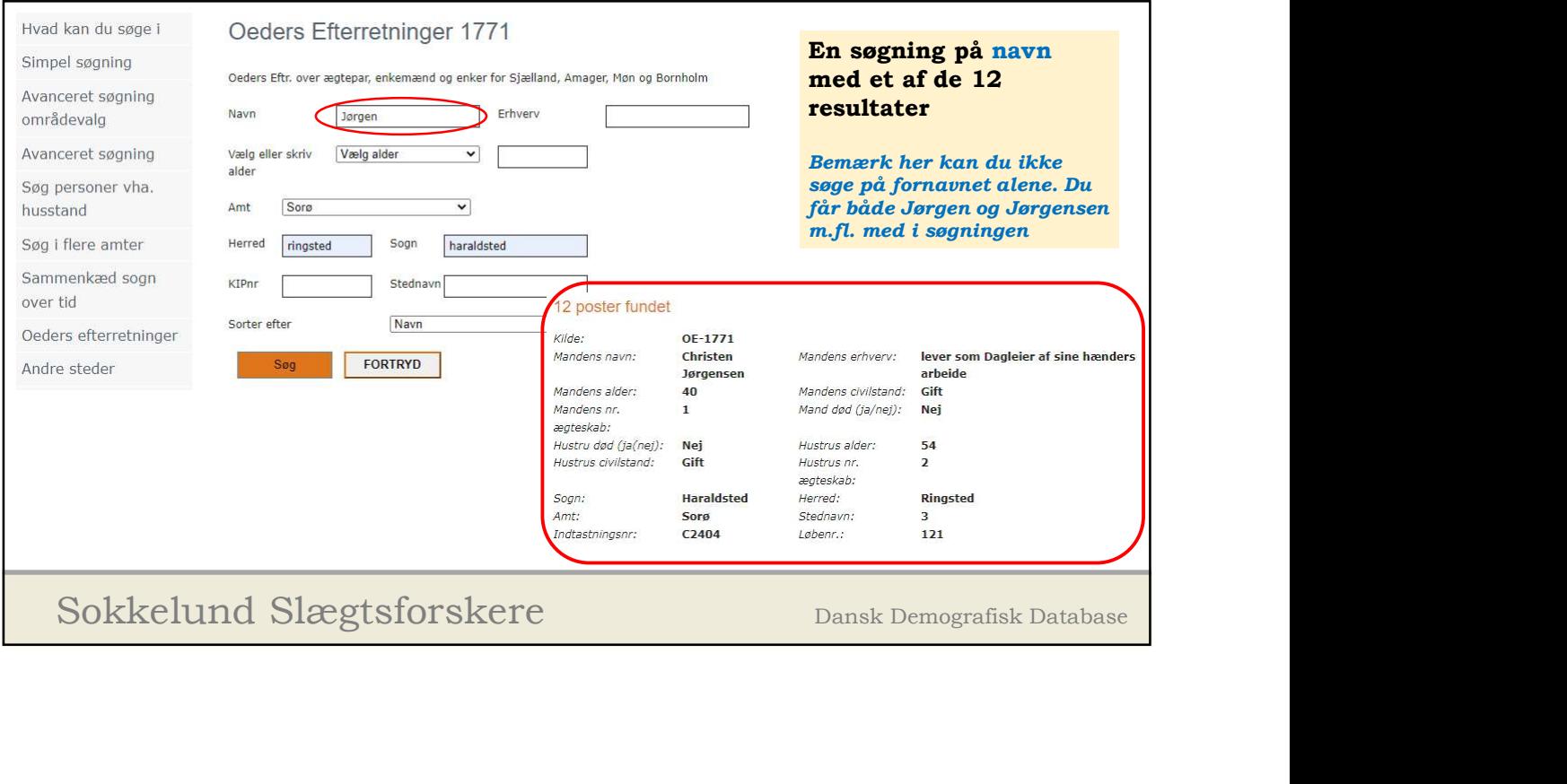

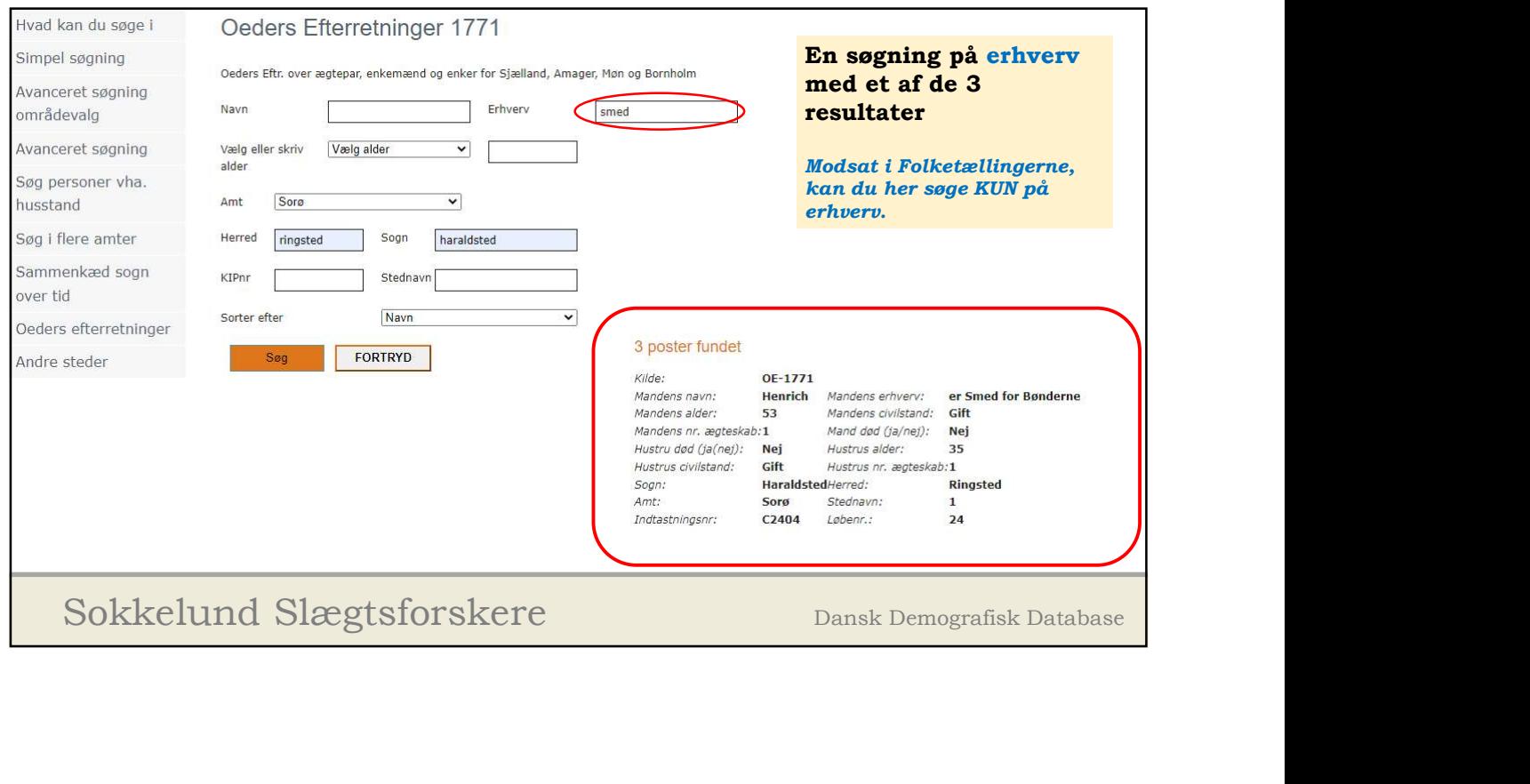

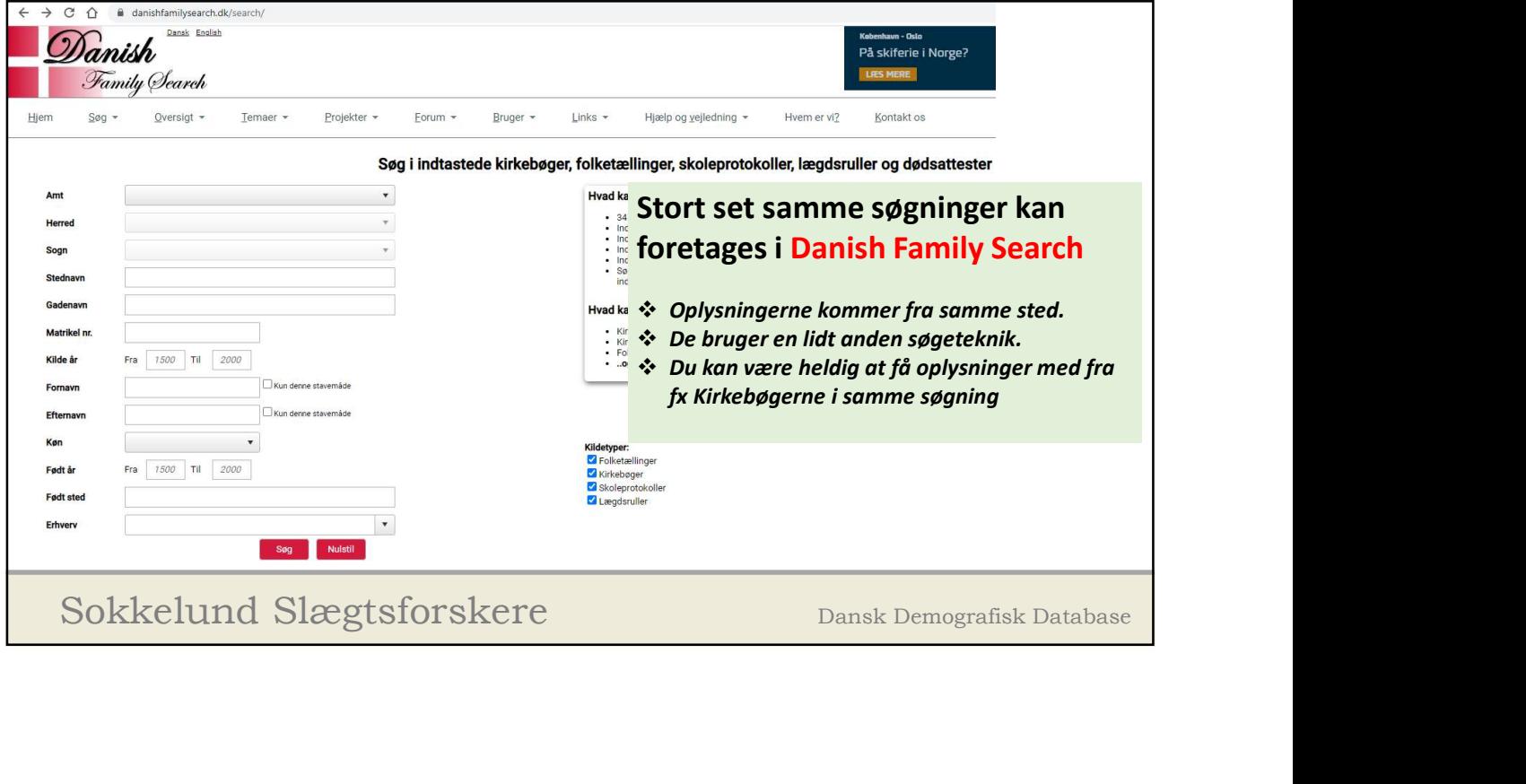